# AutoCAD With Full Keygen Download PC/Windows [Latest-2022]

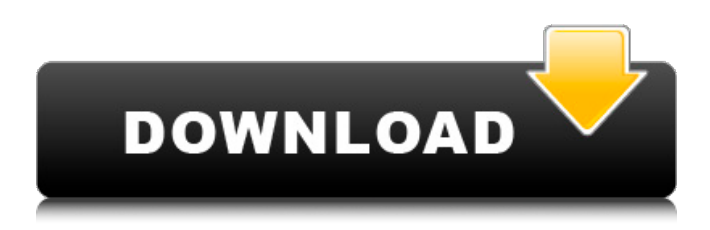

#### **AutoCAD Crack Free [32|64bit] [April-2022]**

Design by working around the program's limitations. In 1987 Autodesk released AutoCAD LT, a cheaper alternative to the original AutoCAD (an update followed in 1989). There are now several versions of AutoCAD. The current version is AutoCAD 2019. The first version of AutoCAD, AutoCAD 1982, was a DOS-based application and had very limited functionality. The early versions of AutoCAD were viewed on a separate workstation at a graphics terminal. The term CAD is often used generically to refer to CAD in general, the computer-aided design and drafting used in engineering and architecture. For more information on AutoCAD, read our article on AutoCAD licensing and Autodesk products. AutoCAD commands and commands AutoCAD commands are included in the program in four categories: Tools, Layout, Drawing, and Utilities. Tools The Tools section is divided into the following categories: Navigation tools: Rulers, Grid, Slide Extensions: Footprints, Tools - Snap and Display Extensions: 2D Tools - Line Styles, Text Styles Extensions: 3D Tools - Diverse, Dimensioning, Dynamic Text Extensions: Composition: Images, Presets Extensions: Communication: Fax, Print, Scan, Send, Web View, Web Print, Web Presentation, Web Preview, Web Send Extensions: Database: Database Tools, Database Utilities, Data Management Extensions: Drawing: 3D - Extend, Lattice, Polyline, Surface Extensions: Drawing: 2D - Extents, Layers, Markers, Text, Variables, Views Extensions: Geometry: Parse, Regions, Simplify Extensions: Mechanics: Floats, Planes, Modifiers, Profiles, Thickness, Trim, Walls Extensions: Materials: Material Editor, Materials Extensions: Objects: Class, Create Class, Data Processing Extensions: Paper: Receive, Set Background, Specify Output, Undo/Redo Extensions: Printing: 2D Printing, Paper Setup, Plotting Extensions: UI: User Interface Extensions: Windows: Windows Tools, Windows Utilities Extensions: Word: Endnote, Revisioning Layout The Layout section contains two

#### **AutoCAD Serial Key Free**

AutoCAD 2022 Crack can import and export many file formats. Data can be saved to a drawing in the following formats: DXF. DWG. DXB. DWF. DGN. DXE. VRML. AUTHENTICATE extensions AUTHENTICATE can be used to verify the authenticity of a drawing or model and determine the objects in the drawing that have been digitally signed. AUTHENTICATE uses a digital signature scheme and an authenticated key exchange protocol to verify and determine the authenticity of a drawing. AUTHENTICATE is a standard concept in CAD standards for the Digital Signatures Extension of AutoCAD Torrent Download. Authenticate was developed at the University of Virginia, and was proposed as a single-signed-object digitalsignature schema. It is also known as Authorized digital signature format. The AUTHENTICATE Extensions provide mechanisms for declaring the content of a drawing or object and verifying the signature of the user. AUTHENTICATE versions are based on these object definitions. AUTHENTICATE can be used for: Verifying the authenticity of a drawing Verifying the authenticity of an object Authenticating the source of a drawing or object Detecting data loss The AUTHENTICATE Extensions provide mechanisms for declaring the content of a drawing or object, and verifying the signature of the user.

AUTHENTICATE can be used for: Authenticating the content of a drawing or object Verifying the authenticity of a drawing or object Detecting data loss Verifying the signature of a user Notable objects imported from other software AutoCAD can import some objects from other software as well. The following is a partial list. AutoCAD can import other CAD formats from other software including DWG, DXF, DGN, FIB and PTC. Raster graphics AutoCAD can import the following raster graphics formats, as well as edit and convert them to the following formats: Adobe Illustrator (AI) Adobe Photoshop (PSD) Adobe Photoshop Extended (PSE) Adobe Photoshop Creative Suite (PSCS) Autodesk Artlantis v2 Autodesk Sketchbook Pro Autodesk Onshape Autodesk Design Review Autodesk AutoCAD Architecture Autodesk Inventor Autodesk Inventor Electron Autodesk AutoCAD Civil 3 a1d647c40b

### **AutoCAD Crack With License Code**

Right-click on Autocad > Install support files. The license key and keygen are located inside this folder. Double-click on the keygen. Select the path where Autocad is installed. In the folder "Licenses" in the first window, enter the code that appears on your screen. In the second window, click on "Modify". Enter the license that you obtained in step 5 above, and hit the "ok" button. Start Autocad. How to use the crack Install Autodesk Autocad and activate it. Right-click on Autocad > Install support files. The crack is inside this folder. Double-click on the crack. Enter the code that appears on your screen. In the second window, click on "Modify". Enter the license that you obtained in step 3 above, and hit the "ok" button. Start Autocad. Q: Creating a new row of numbers in a one column and adding the numbers of a new row to the existing row in PHP I have a script that creates 4 rows of numbers in a table. I want to add a 5th row, but it seems like it's not working. I'm not sure why. This is the script:  $\frac{1}{3}$  string=";  $\frac{1}{3}$  num = 0;  $\frac{1}{5}$  count = 5; for $(\frac{1}{3}$ =0; $\frac{5}{3}$ ";  $\frac{1}{3}$  num =  $\frac{1}{3}$  echo " $\frac{5}{3}$  mum "; } This is the result: 5 1 3 4 0 This is what I want to add: 5 6 7 8 9 Any idea why it's not working? A: for (\$i=0; \$i Row \$i \$num

#### **What's New in the?**

Performance: Enhanced performance. Performance enhancements include advances in graphics rendering and rendering algorithms as well as improvements in the efficiency of AutoCAD's file save features. Time series analysis tools: Use AutoCAD's new time series analysis capabilities to design and assemble time series projects, such as projects based on patterns in sales, driving time, or active duration. Support for new document features: See more options on command prompts and find existing options with new prompts. For example, when opening and saving a drawing, the Save As dialog box now has an Organize button, which opens options for sorting the file list or organizing the folders in the Organize panel. The Numbering bar can now be used to number both rectangles and circles. In AutoCAD Web App, the list of available workspace options on the startup page now includes information about the version number and release date of AutoCAD and of AutoCAD Web App. The Table of Contents in the Insert tab of the Home ribbon has been updated to show page number information and to show a new Edit icon. The new Home tab of the Sheet Set dialog box has a new Insert icon, and you can now insert pages from an existing document or from the new Insert page tab on the New Sheet dialog box. Document Utilities: Use the new Remove Unused Objects command to empty the cache of information for objects used by other objects in a drawing. (video: 1:30 min.) In the Look and Feel tab of the User Preferences dialog box, you can now use the Show grid check box to display, or hide, or show the grid. When you import text from a Microsoft Word document, the equivalent objects are now automatically inserted into the drawing. Bug fixes: When you print drawings with text that does not fit on the page, you can now choose to print the drawing without the text. You can also continue to print the drawing but print the text at a smaller font size. When you save a drawing with embedded components in a group, you can now name the group when saving. Under some circumstances, a Select All command that was used after you had pressed Enter and then released the Enter key, did not select all the objects. If you have a text height setting other than 1.5, you can now set that height to an absolute number of points instead of a percentage of the baseline of the characters

## **System Requirements For AutoCAD:**

Windows 7 / 8 (32-64 bit) OSX 10.7 or later Steam Client (for Steam Achievements & Gamerscore) Minimum Requirements: Windows 7 or 8 OSX 10.6 or later Steam Client To install the game and run it, you will need to install the following programs: Toonmap is a free, standalone map editor that was built by Mura Games from scratch. It works natively in OpenGL and is available for Windows

Related links: